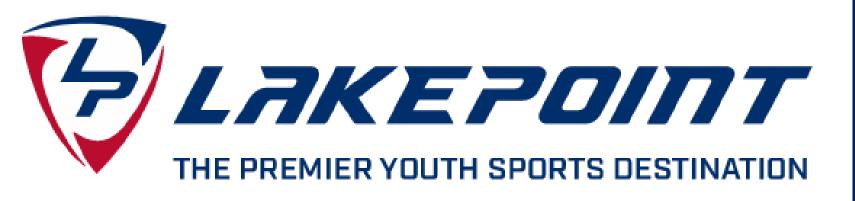

### WELCOME

BOOK
A HOTEL
FOR YOUR
TEAM!

**BLOCKING ROOMS** 

### 3 EASY STEPS TO BLOCK YOUR ROOMS

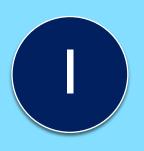

Step I:

**Shop Hotels** 

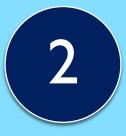

Step 2:

View Hotel Details

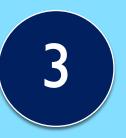

Step 3:

**Block Rooms** 

# SHOP HOTELS

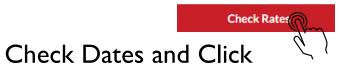

-Then-

See Rates

Check Map for Location

Number of Rooms Remaining

#### Enter your Check in Date below for Discounted Event Lodging.

| Check-in: | Checkout: |             |
|-----------|-----------|-------------|
| 6/15/2023 | 6/19/2023 | Check Rates |

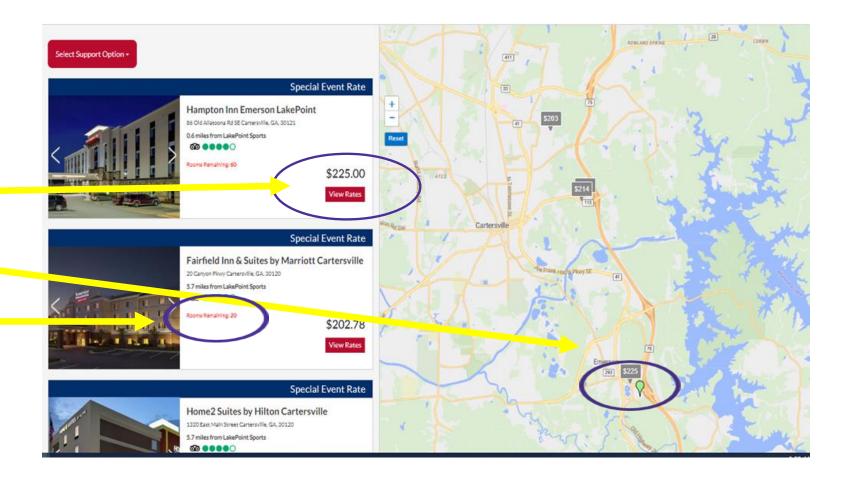

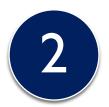

#### **VIEW HOTEL DETAILS**

To Learn More About a Hotel:

Click View Deal

**Check Amenities** 

Types of Rooms Offered

General Info - Maps - Reviews -

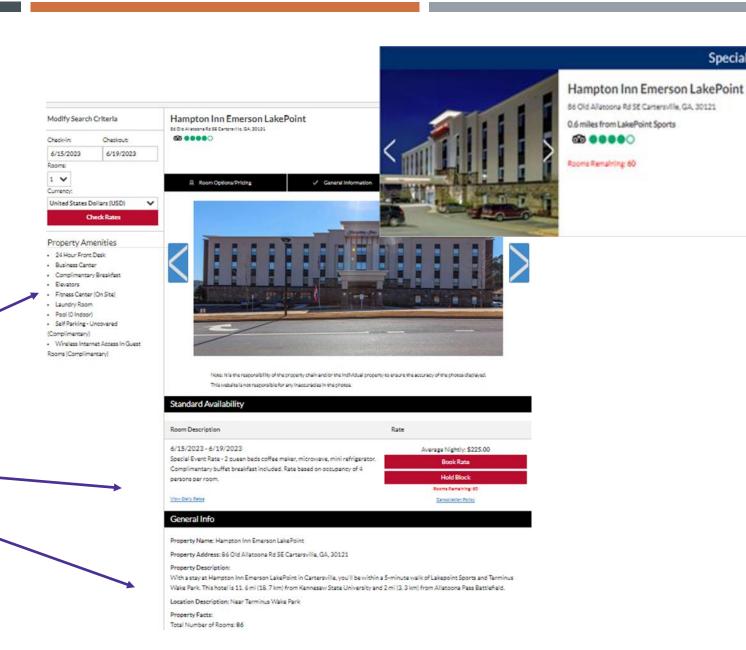

Special Event Rate

\$225.00

View Rates

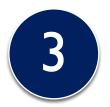

#### **BLOCK ROOMS FOR YOUR TEAM**

Once You're Ready To Block Rooms:

Click on "Hold Block"

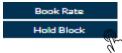

("Book Rate" Is Used for Making an Individual Reservation, NOT Blocking Groups of Rooms.)

Enter the Number of Rooms Needed for Each Night

Fill In Contact Info - Note: To assure compliance, create blocks under the same team name and age bracket used when registering for your tournament.

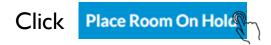

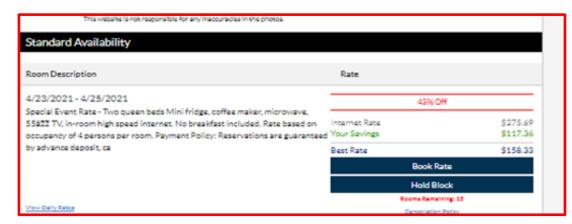

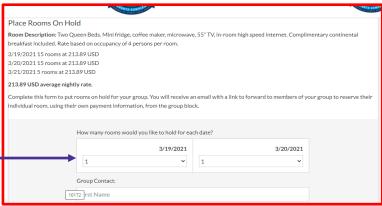

Rooms not confirmed by 11:59 pm EST on 3 February 2021 will be automatically released back to the property and the availability and rate indicated may no longer be available.

Cancellation Policy

Cancellation must be received by 3 p.m., 2 day(s) prior to day of arrival or will result in a penalty of 1 night's room plus tax.

Place Room On Hold

Return to rooms

#### YOUR ROOMS ARE BLOCKED

In the box on the right labeled "Rooms Held Cart", Click

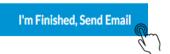

You will receive an email with a Block Code Number and Direct Link (Click Here) for the Reservation Page Share the link with your parents and they can go online to make their own reservations.

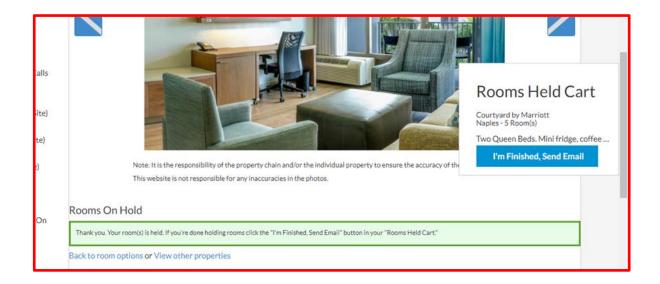

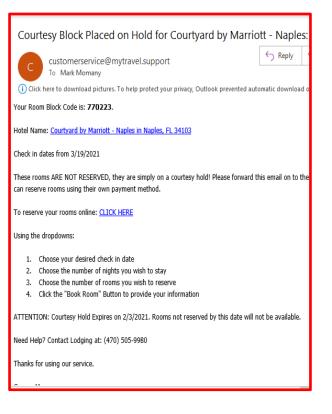

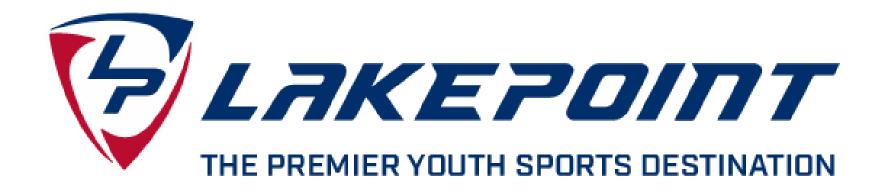

## GOOD LUCK IN YOUR TOURNAMENT!